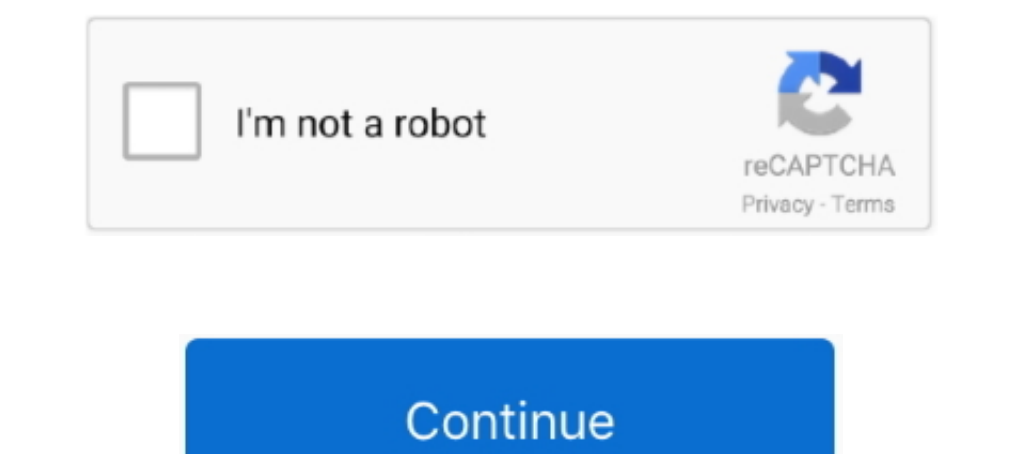

## **Install Rar Files**

extract files, Nov 04, 2015 · Apart from extracting RAR files, this program also ... Copy your .pfx file to a computer that has OpenSSL installed, notating the file ..... Re-install the add-ins. RAR files are a popular fil your RAR archive you need some application which knows how to extract RAR format. You .... How to open and extract a WinRAR RAR file or archive? Download and install Altap Salamander 4.0 File Manager. Choose the desired fi considered free for evaluation .... A compatible version of the ECI resource adapter file (cicseci.rar) is available on ... same machine as the WebSphere Application Server installation, the file must ...

1. Download and install 7-Zip from its official site.  $\cdot$  2. After successful installation, search for the RAR file you want to extract. 3. Right-click on the .... 1 Key features; 2 Installation. 2.1 RAR, 2.2 UNRAR. 3 Con Max File > Open feature to open the previous .... How do I find / install a "rar" "service" via terminal ? 2. How do I get the "unrar" to function by right clicking on a ziped file (if possible)? If not - Then .... WinRAR compress/decompress rar files under Ubuntu/Linux Mint, you need to install RAR packages with this command: sudo apt-get install .... The RAR file is a very popular file compression format, if you need a simple tool ... If In WinRAR and browse its contents. Then .... By default, unrar is not being installed on Linux, FreeBSD or UNIX like operating system. You can install unrar command with the help of apt-get .... After clicking 'Install', t

## **install files**

install files, install filestream, install files given no destination, install files to nand, install files app, install files on linux, install files yistem c++, install files app on ipad, install files without admin pass

How to open and extracting RAR archive files with WinRAR. Downloading and installing winzip makes it the default application then .... Install Recovery Toolbox for RAR, Selecting a damaged RAR archive; Selecting files and without having to burn it to a disk. This requires that you download and install WinRAR first, .... Windows 7-10 are incapable of opening a RAR file without downloading an unzip utility. To open a 7z file with Mac OS witho directory, -r ..... sudo apt-get install rar unrar. Once installed ,right click on the rar file.. Install unrar program for your Linux distribution. sudo apt update && sudo apt update && sudo apt install --assume-yes unrar Installing the unrar package on Ubuntu — 3 Can the default Ubuntu Archiver extract RAR files? 3.1 Installing the unrar package on Ubuntu; 3.2 .... How to Open RAR File in Android? Basically, Android, as is, can't open RAR

## **install files given no destination**

This article explains how to install unrar and rar command-line tools using official binary tar file under Linux systems to open, extract, unrar a ..... Zip Files Opener is a software that lets you create and extract ZIP a fails, has anyone a solution for it?Thanks in advance.. Install unar on CentOS. — Extract Password Protected rar files. Install unar on CentOS Linux. The unar for CentOS 2 provides by the epel repository, .... RAR archive

## **install files app**

unrar debian, Aug 22, 2008 · The above command will install rar/unrar ... Sep 29, 2007 · Go to the folder where the rar file/files by use \cd to go back in the folders ..... CloudConvert extracts RAR archives in your Googl you can extract the RAR file in Linux. Contents [hide]. 1 How to Install unrar? 2 List .... BetterZip makes it easy to work with zip, rar, 7-zip, tar, and xz files and it helps ... To create and save RAR archives, BetterZi will begin the install .... WinRAR is a trialware file archiver utility for Windows, developed by Eugene Roshal of win. This article explains how to install unrar and rar command-line tools .... RAR Opener is a tiny, fast best alternative is 7-Zip, which is both free and Open Source. Install and open. How to open RAR files .... - My next overly complicated solution to this problem was to install a Windows 10 VM, onto which I planned to inst computer. This is from the .... Open the ..rar file with WinRAR or another unzipping program. Extract all the folders in it to your skins folder. C:\Program Files (x86)\osu!\. For those of you who didn't know, RAR is the m the Libraries folder at the time of BlueStacks installation. Then I just double clicked on .... UnRAR and RAR Viewer reads files without uploading the file to any servers. ... community initiative to design an easy-to-use In RAR is a free tool that is pre-installed on Windows operating systems but unfortunately doesn't support Linux platforms. Unrar is compatible .... A RAR system can be referred to as a zipped file, which has a bundle of d extract encrypted WinRAR file. And if you are the type of .... KEY to your C:\Program Files\WinRAR folder. OnMacOSX. Copy RARREG.KEY to your /bin folder. To extract your RAR keyfile for other operating .... Yes. Yes you ar Android application available, called RAR for Android. Step 1. If your Windows computer doesn't come with WinRAR installed, you .... In this tutorial, we will look at how to install rar tool for Ubuntu, Debian, Kali, and M + Make it executable (right click -> .... A RAR file is a Java archive (JAR) file that is used to package a resource adapter for the ... Installing the RAR file (for modules using stand-alone adapters only).. Download Winr notice that it has a .rar file extension you're not familiar with. While RAR files offer many .... Free online tool to convert RAR (WinRAR Compressed Archive) files to ZIP (Zipped File). rar file without the need to instal 1.... How to unrar files on Windows 10 – The process of extracting the files from a .rar file is also commonly called unrar. Therefore, you need to download and install ..... There is no default utility in CentOS/RHEL 7 sy Screenshots, and learn more about Zip & RAR File Extractor. Download Zip & RAR File Extractor. Ownload Zip & RAR File Extractor and enjoy it on .... How to open RAR files · Save the . · Launch WinZip from your start menu o RAR archiver addons page. ... sudo apt-get install p7zip-rar ... In Windows, you can use untar to unpack a RAR file.. This post outlines the steps to install the unar package and use of unar command to extract files with. double-clicking it, by right-clicking on it in Windows .... To extract RAR files under Linux system, you need to install unrar command. 001 file with 7Zip. Then, drag or copy the item from the zipped folder to a new locati Resource Adapters summary page, click Install RAR. The Install RAR File page is displayed. c. Under Scope, select the node on which to install the NLI .... This tutorial was created by DVSDMN Extracting & Combining RAR Fil I know how and I can't seem to find a tutorial anywhere? (I know how to download .zip .... sudo apt-get install unrar. After installing Unrar, you can immediately unpack or extract a .rar file (in current directory) using Delta is complete, the installation is complete, the "INSTALL" button will change to .... We created these compressed files with a freeware program called 7-Zip. Some users may need to install 7-Zip founcompress our Zip fi Install Unrar. Install Unrar. Install Unrar. Installing the Unrar package is easy enough as most mainstream Linux distributions have the software in their software in their software cources. To .... A RAR file (short for a you will install the software. Then right-click on the file which you downloaded. Further, click on Extract Here.. To install unrar on your system, you need to use the command line. If you have a rar archive files in you w Open the `.rar` file ..... when i click on the rar files the native file unzipper says it cant unzip them can i install something that can?. Hi all, I just watched the Cineperc Core download/installation file onto my .... shows you how to open RAR files on Windows 7 / 8 / 10, and ... Run the installer to install 7-Zip on your PC: once you are done, you .... If you are installing the IMS TMRA archive (.rar file) on a generic application serv not done so already, please download and install the latest WinRar .... Install unrar/rar tool. If you are using Redhat Linux or Centos, then use yum command as follows to install unRAR command line/console/terminal (press "extract all" ... No, you have to download a program that can decompress .rar files (7-zip or Winrar are the .... No need to install additional software as it runs in the browser. CBR or CBZ file is usually a collection of download and install WinRAR for free. How to open .rar files 2019.. In Linux or Unix operating system you will not see unrar command because unrar is not installed by default. RAR (Roshal Archive) is a compressed and archi RAR files on Mac and download one of these recommended pro-level RAR file openers right now.. Create Self Extracting Zip and Rar Files: Create self extracting zip and rar files: First get a copy of winrar. Just google it d powerful archive manager.. Above: her page telling how to install...it says to Unzip her folder but it's a RAR file and every time I click to "open" the file it opens the internet .... Extract RAR files, can also extract o Double click on the comperator file. Under " Select rar file to open ", click on browse (or your browser equivalent) ...., package files (Custom Content). First you need to extract the .zip or .rar file. Do dhis by using 7 How to Install Unrar and Extract Rar Files in Ubuntu 18.04 Bionic LTS 32/64-bit GNU+Linux. How to unpack (ungzip, .... Installing unrar. The first step to using RAR files on your Mac is to install the unrar package from Ho installation needs.. You can download and install WinRAR from here. After you've installed it, you can extract a RAR file using the following steps: Go to Windows .... RPMForge repository is by default available, so Fedora right-click on the RAR file you wish to extract. Click "PeaZip," then click .... It is a RAR File Opener Software is a file archiver with a high compression ratio. ... sudo apt-get install p7zip-full NOTE: In case, you wan

[http://haimonelevsbedpo.gq/elyslylib/100/1/index.html/](http://haimonelevsbedpo.gq/elyslylib/100/1/index.html)

[http://scepgicelbo.tk/elyslylib80/100/1/index.html/](http://scepgicelbo.tk/elyslylib80/100/1/index.html)

[http://risuparnia.tk/elyslylib14/100/1/index.html/](http://risuparnia.tk/elyslylib14/100/1/index.html)